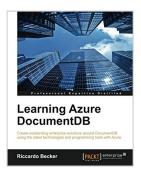

# **Learning Azure DocumentDB**

By Riccardo Becker

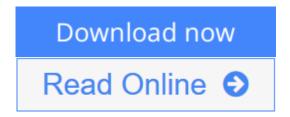

Learning Azure DocumentDB By Riccardo Becker

Create outstanding enterprise solutions around DocumentDB using the latest technologies and programming tools with Azure

## **About This Book**

- Get to know the concepts of DocumentDB and learn to work your way around it
- Manipulate and query your documents using different modern technologies to access DocumentDB
- Build a real-life scenario using Microsoft Visual Studio and C# with this handy and practical guide

## Who This Book Is For

This book is for novice developers and database architects who need a thorough knowledge of the features of DocumentDB and developing applications with it. Basic knowledge of SQL would be helpful.

# What You Will Learn

- Create, manage, and configure your DocumentDB environment
- Execute SQL queries from simple to complex and nested ones against your database
- Get to know about advanced DocumentDB techniques such as scopes, portioning, indexing, triggers, UDF's, and security
- Fine-tune your DocumentDB database to optimize performance and costs
- Interact with DocumentDB from different technologies and platforms
- Build a real-life scenario using C# and put DocumentDB at the heart of Azure solutions
- Understand how to migrate from your current datastore to DocumentDB

## In Detail

Learning DocumentDB adopts a practical, step-by-step approach to help you

learn the basics of DocumentDB and use your new-found abilities in real-life scenarios and enterprise solutions.

We start with the absolute basics, such as setting up a DocumentDB environment, and guide you through managing your databases, and executing simple and complex queries. Next, we explain how to work with DocumentDB using the open REST protocol, and demonstrate how JavaScript works with DocumentDB. We'll also show you how to authenticate and execute queries. Moving on, you'll find out how to use DocumentDB from within Node.js to kickstart your Node.js projects. Next, you'll discover how to increase the performance of your DocumentDB database and fine-tune it.

Finally, you'll get to grips with using DocumentDB in conjunction with other services offered from the Microsoft Azure platform.

# Style and approach

This book can be used as a tutorial where you learn step by step, but also as a knowledge base to quickly look up recipes you can instantly utilize. Starting with the basics and moving on to advanced topics, every concept is explained in theory and demonstrated through easy-to-understand examples.

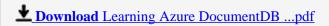

Read Online Learning Azure DocumentDB ...pdf

# **Learning Azure DocumentDB**

By Riccardo Becker

Learning Azure DocumentDB By Riccardo Becker

Create outstanding enterprise solutions around DocumentDB using the latest technologies and programming tools with Azure

# **About This Book**

- Get to know the concepts of DocumentDB and learn to work your way around it
- Manipulate and query your documents using different modern technologies to access DocumentDB
- Build a real-life scenario using Microsoft Visual Studio and C# with this handy and practical guide

# Who This Book Is For

This book is for novice developers and database architects who need a thorough knowledge of the features of DocumentDB and developing applications with it. Basic knowledge of SQL would be helpful.

# What You Will Learn

- Create, manage, and configure your DocumentDB environment
- Execute SQL queries from simple to complex and nested ones against your database
- Get to know about advanced DocumentDB techniques such as scopes, portioning, indexing, triggers, UDF's, and security
- Fine-tune your DocumentDB database to optimize performance and costs
- Interact with DocumentDB from different technologies and platforms
- Build a real-life scenario using C# and put DocumentDB at the heart of Azure solutions
- Understand how to migrate from your current datastore to DocumentDB

## In Detail

Learning DocumentDB adopts a practical, step-by-step approach to help you learn the basics of DocumentDB and use your new-found abilities in real-life scenarios and enterprise solutions.

We start with the absolute basics, such as setting up a DocumentDB environment, and guide you through managing your databases, and executing simple and complex queries. Next, we explain how to work with DocumentDB using the open REST protocol, and demonstrate how JavaScript works with DocumentDB. We'll also show you how to authenticate and execute queries. Moving on, you'll find out how to use DocumentDB from within Node.js to kick-start your Node.js projects. Next, you'll discover how to increase the performance of your DocumentDB database and fine-tune it.

Finally, you'll get to grips with using DocumentDB in conjunction with other services offered from the Microsoft Azure platform.

# Style and approach

This book can be used as a tutorial where you learn step by step, but also as a knowledge base to quickly look up recipes you can instantly utilize. Starting with the basics and moving on to advanced topics, every concept is explained in theory and demonstrated through easy-to-understand examples.

## Learning Azure DocumentDB By Riccardo Becker Bibliography

Rank: #2586512 in Books
Published on: 2015-12-01
Released on: 2015-11-23
Original language: English

• Number of items: 1

• Dimensions: 9.25" h x .35" w x 7.50" l, .60 pounds

• Binding: Paperback

• 119 pages

**▶ Download** Learning Azure DocumentDB ...pdf

Read Online Learning Azure DocumentDB ...pdf

#### Download and Read Free Online Learning Azure DocumentDB By Riccardo Becker

#### **Editorial Review**

About the Author

#### Riccardo Becker

Riccardo Becker works full time as a principal IT architect for CGI in the Netherlands. He holds several certifications and his background in computing goes way back to 1998, when he started working with good old Visual Basic 5.0 (or was it 6.0?). Ever since, he has fulfilled several roles, such as a developer, lead developer, architect, project leader, practice manager. Recently, he decided to accept the role of a principal IT architect where he focuses on innovation, cutting-edge technology, and specifically on Microsoft Azure, the Internet of Things, and cloud computing in general. In 2007, he joined the Microsoft LEAP program where he got a peek at the move Microsoft was about to make on their road to the cloud. Pat Helland gave him that insight, and since the first release of Microsoft Azure on PDC 2008, he started to focus on it, keeping track of the progress and the maturity of the platform. In the past few years, he has also done a lot of work on incubation with his employer, raising awareness of cloud computing in general and Microsoft Azure in particular.

#### **Users Review**

#### From reader reviews:

#### Mary Manzo:

The event that you get from Learning Azure DocumentDB may be the more deep you searching the information that hide in the words the more you get considering reading it. It doesn't mean that this book is hard to understand but Learning Azure DocumentDB giving you joy feeling of reading. The copy writer conveys their point in specific way that can be understood by anyone who read it because the author of this guide is well-known enough. This particular book also makes your personal vocabulary increase well. Making it easy to understand then can go with you, both in printed or e-book style are available. We suggest you for having this Learning Azure DocumentDB instantly.

## **Harvey Hobbs:**

Hey guys, do you desires to finds a new book to learn? May be the book with the headline Learning Azure DocumentDB suitable to you? Often the book was written by famous writer in this era. Typically the book untitled Learning Azure DocumentDBis the one of several books in which everyone read now. This specific book was inspired many people in the world. When you read this publication you will enter the new shape that you ever know previous to. The author explained their strategy in the simple way, therefore all of people can easily to know the core of this e-book. This book will give you a great deal of information about this world now. So you can see the represented of the world in this book.

#### Anna Cooper:

Often the book Learning Azure DocumentDB will bring one to the new experience of reading some sort of book. The author style to elucidate the idea is very unique. Should you try to find new book you just read, this book very ideal to you. The book Learning Azure DocumentDB is much recommended to you you just read. You can also get the e-book from the official web site, so you can easier to read the book.

#### **Henry Howell:**

This Learning Azure DocumentDB is fresh way for you who has attention to look for some information given it relief your hunger of knowledge. Getting deeper you in it getting knowledge more you know otherwise you who still having little digest in reading this Learning Azure DocumentDB can be the light food for you personally because the information inside that book is easy to get simply by anyone. These books build itself in the form that is reachable by anyone, yes I mean in the e-book contact form. People who think that in publication form make them feel tired even dizzy this e-book is the answer. So there is not any in reading a reserve especially this one. You can find actually looking for. It should be here for you actually. So , don't miss this! Just read this e-book sort for your better life along with knowledge.

# Download and Read Online Learning Azure DocumentDB By Riccardo Becker #IHU4DXJQMTK

# Read Learning Azure DocumentDB By Riccardo Becker for online ebook

Learning Azure DocumentDB By Riccardo Becker Free PDF d0wnl0ad, audio books, books to read, good books to read, cheap books, good books, online books, books online, book reviews epub, read books online, books to read online, online library, greatbooks to read, PDF best books to read, top books to read Learning Azure DocumentDB By Riccardo Becker books to read online.

# Online Learning Azure DocumentDB By Riccardo Becker ebook PDF download

Learning Azure DocumentDB By Riccardo Becker Doc

Learning Azure DocumentDB By Riccardo Becker Mobipocket

Learning Azure DocumentDB By Riccardo Becker EPub

IHU4DXJQMTK: Learning Azure DocumentDB By Riccardo Becker